# **Etude et réalisation du préamplificateur de signaux ELF-VLF « DARJEELING V2.1 » d'après le schéma proposé par Jean-Louis, F6AGR**

**Schéma initial du préamplificateur:**

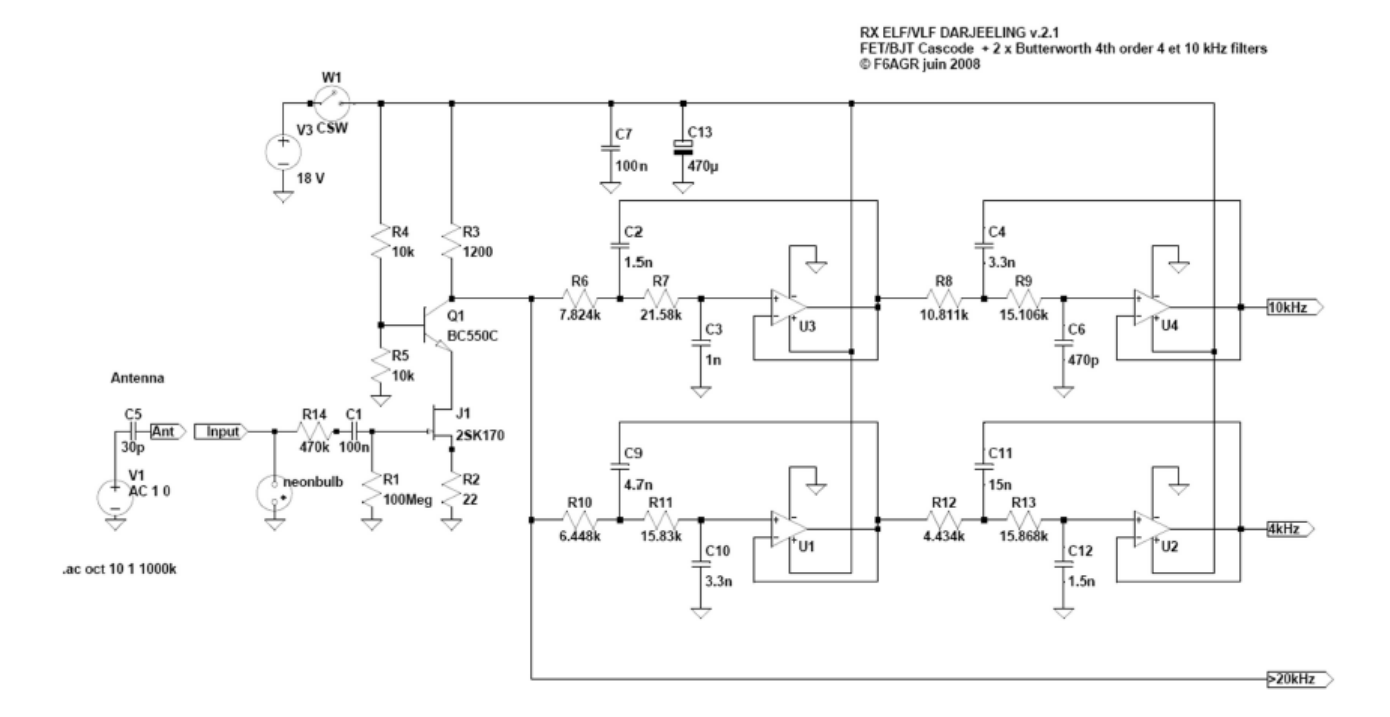

## **Schéma du préamplificateur réalisé (valeurs de composants normalisés):**

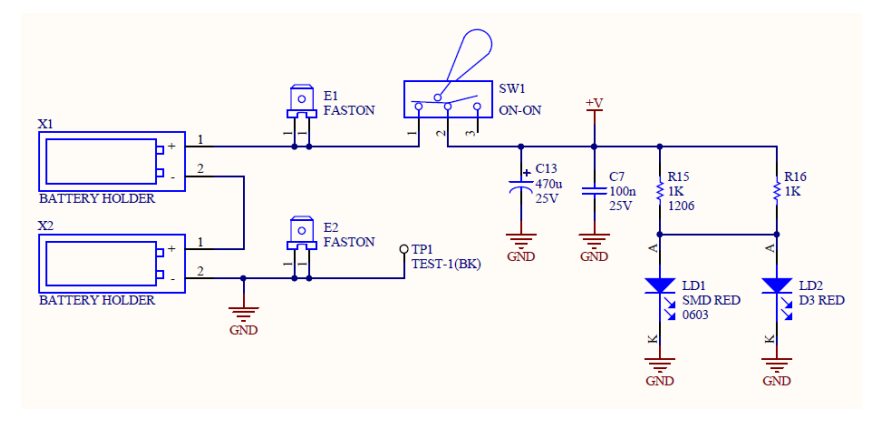

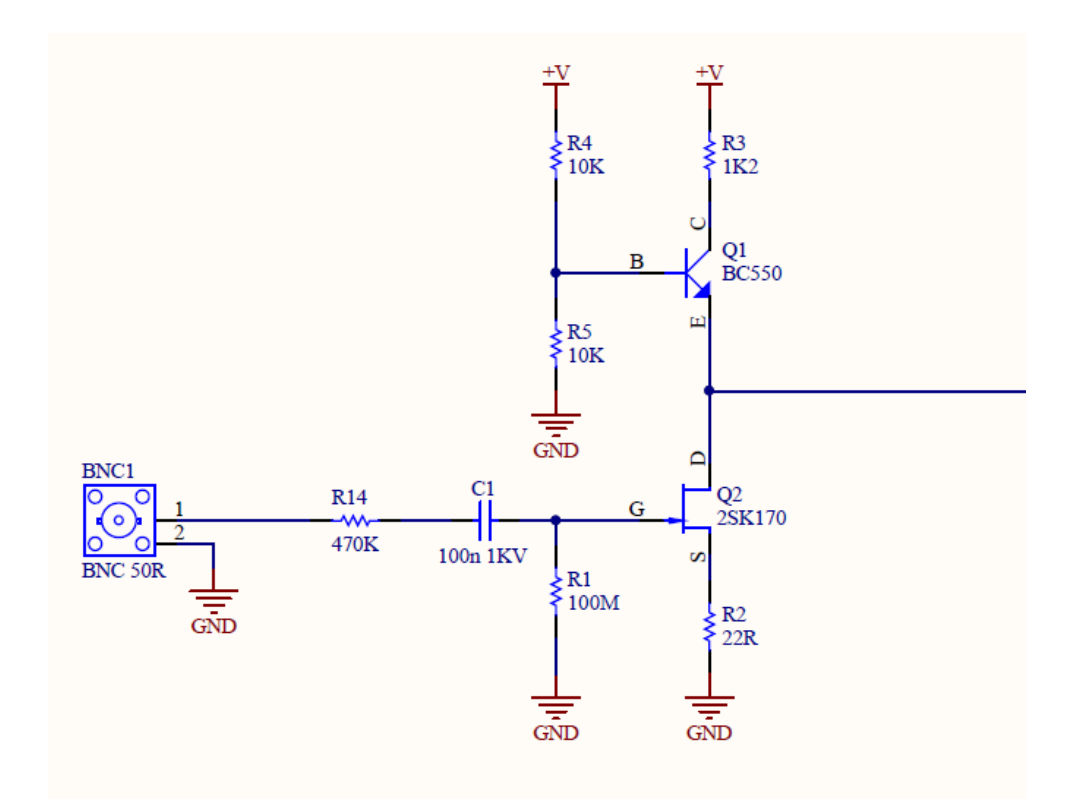

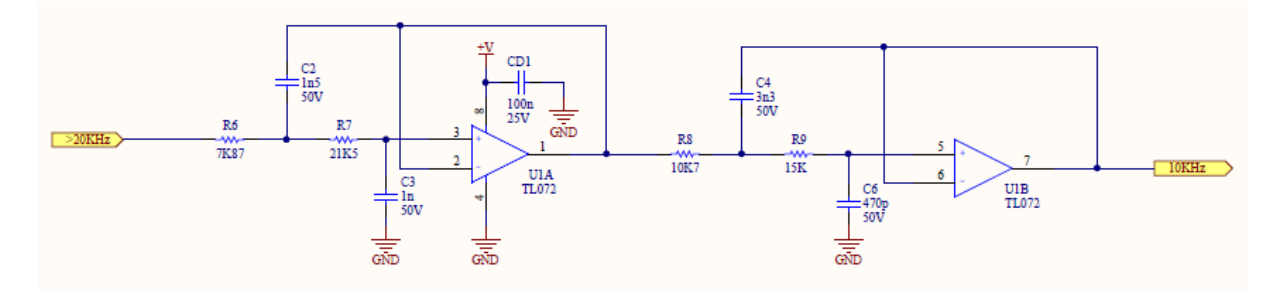

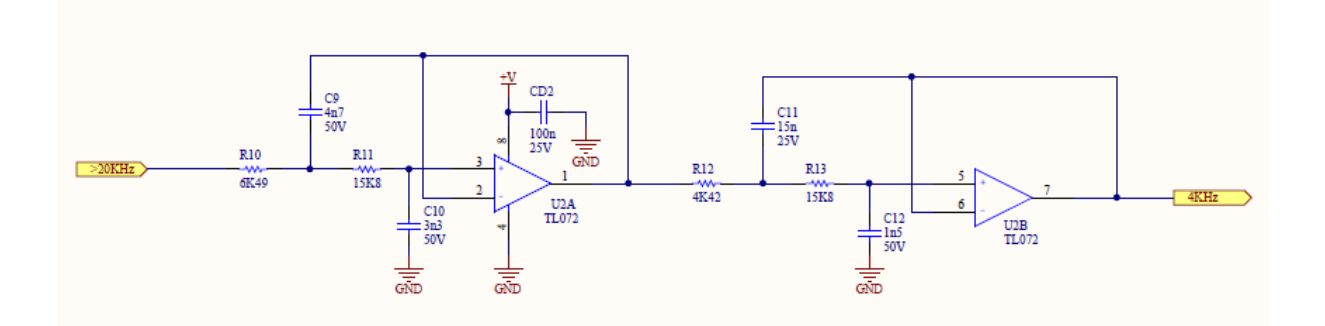

Ce circuit utilise 2 circuits composés de 2 filtres passe bas 2 éme ordre à structure de Sallen & Key soit un filtrage de 4éme ordre pour chaque sortie (deux pour le filtrage 10KHz et deux pour le filtrage 4 KHz)

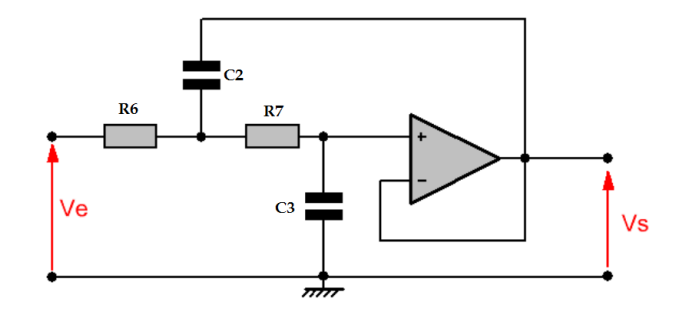

**La fonction de transfert de ce filtre est :**

$$
H(j\omega) = \frac{1}{1 + C_3(R_6 + R_7)j\omega + R_6R_7C_2C_3(j\omega)^2}
$$

$$
f_c = \frac{1}{2\pi\sqrt{R_6R_7C_2C_3}}
$$

 $m=$ 1  $\frac{1}{2Q_s}$  (coéf ficient d'amortissementdu circuit)

$$
m = \frac{C_3 (R_6 + R_7)}{2 \sqrt{R_6 R_7 C_2 C_3}}
$$

**Calculs des fréquences de coupures (Schéma initial et schéma implanté) :**

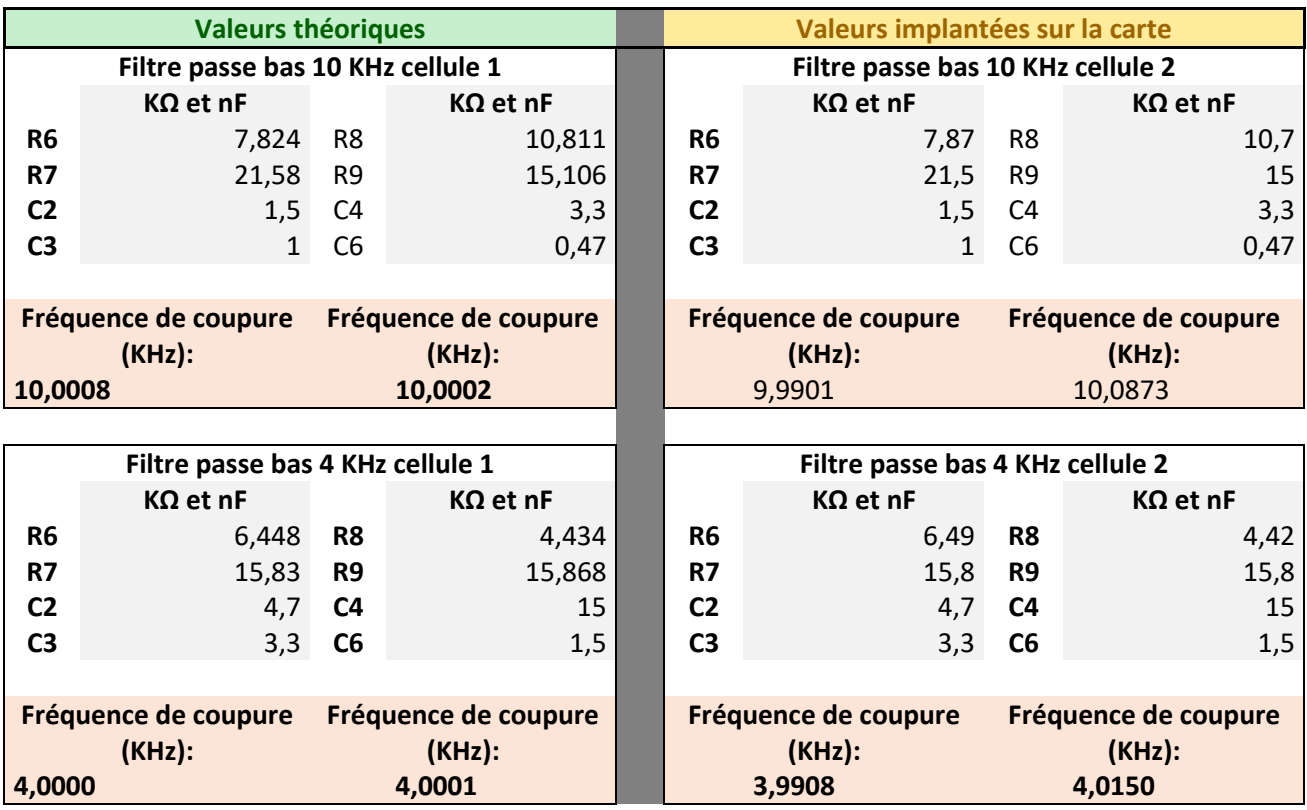

**Tracé de la fonction de transfert théorique de la première cellule de filtrage sur la ligne de filtrage 10KHz (sous Excel)**

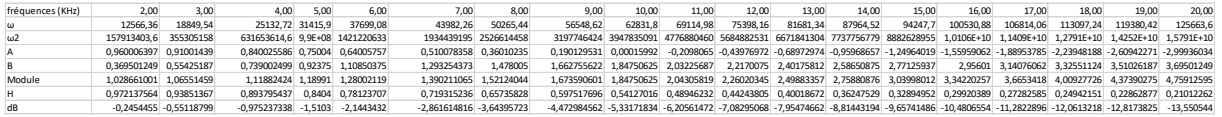

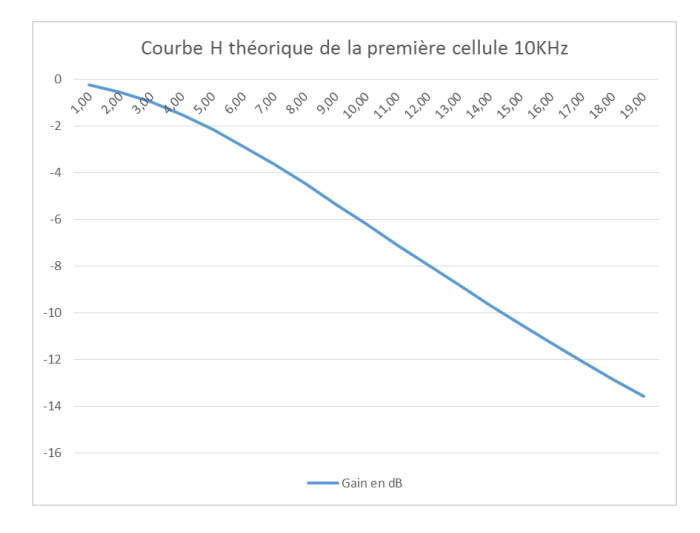

## **Photographies du préamplificateur ELF/VLF réalisé :**

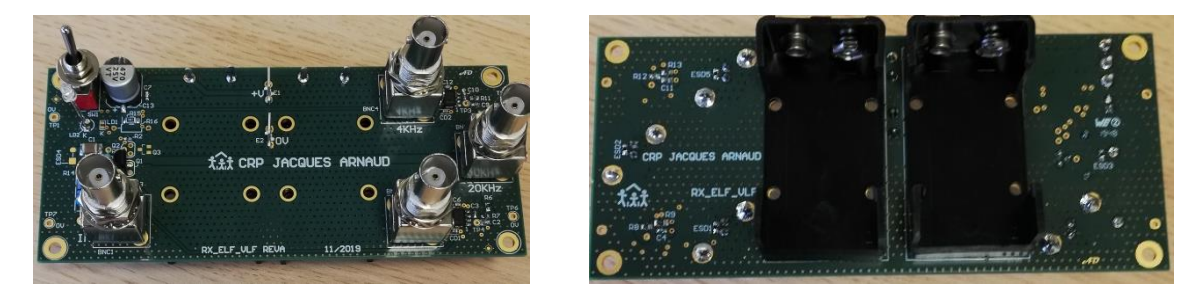

## **Simulations d'une puis deux cellules de filtrage structure de Sallen & Key avec le logiciel de CAO LTSpice.**

L'objectif de cette étape est de regarder quelle est l'influence de la résistance de sortie du montage à transistor (environ R<sub>3</sub>) ainsi que l'influence des deux lignes de filtrage mises en parallèles.

Pour réaliser ces simulations nous avons dans un premier temps simulé le fonctionnement d'une seule cellule passe bas avec un générateur sinusoïdal parfait et dans un deuxième temps nous avons réalisés les mêmes simulations avec un générateur ayant une résistance interne de 1KΩ.

Les simulations ont été réalisées à la fréquence de coupure de 10 KHz correspondant à la fréquence ou nous avions préalablement une incertitude du fait de nos mesures (en condition réelles).

En résumé : la simulation nous a montré que l'impédance de sortie du montage à transistors n'avait qu'une faible influence sur le gain en sortie, que les fréquences de coupures étaient bien respectées même dans le cas de l'association des deux lignes en parallèles (ligne 4KHz et 10KHz). Nous avons donc pu conclure que la théorie et les simulations sont cohérentes et que nous avions probablement une erreur de mesure ou d'implantation d'un composant sur notre ligne de filtrage 10KHz. Les mesures seront donc une nouvelle foi réalisées.

Schéma de simulation sous LTSpice pour une cellule avec générateur parfait (Rs=0) sinusoïdal de fréquence F=Fc=10KHz:

Schéma de simulation pour une cellule avec générateur imparfait (Rs=1 000 Ω) sinusoïdal de fréquence F=Fc=10KHz avec tension d'offset de 7,6V:

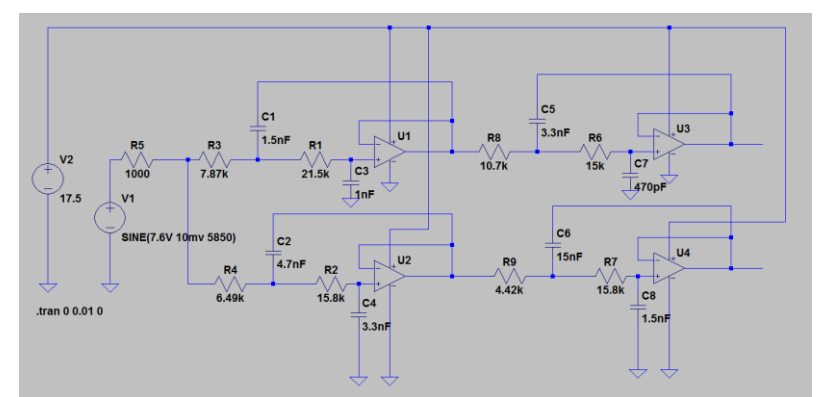

*Schéma sur LTSpice*

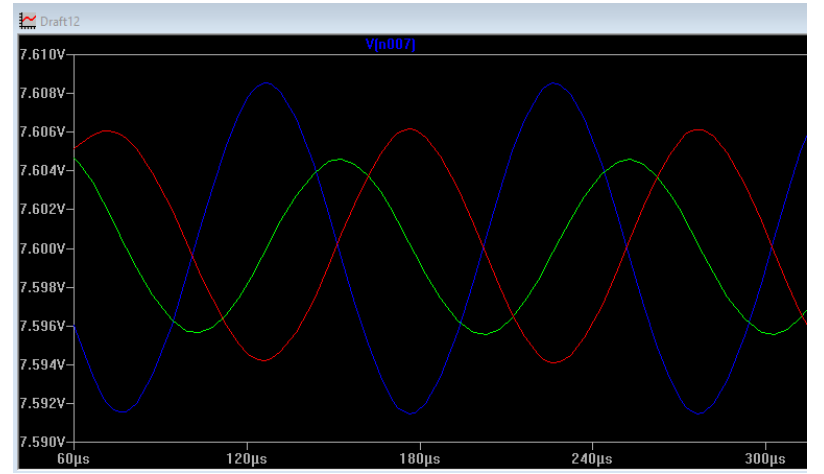

*Ligne 10 KHz, bleu 10mV@10KHz, vert sortie du premier filtre, rouge sortie du deuxième filtre*

Vout\_max en sortie (courbe verte étage 1) = 4.569 mv Vout\_max en sortie (courbe rouge étage 2) = 6.138 mV Vin\_max en entrée (courbe bleu) = 10 mV

#### **Calcul par simulation de l'atténuation de la première cellule de filtrage sur la ligne 10 KHz**

$$
A = \frac{V_{out}}{V_{in}} = \frac{4.569}{10} = 0.4569
$$

Attenuation en tension =  $20 \log (0.4569) = -6.8$  dB @10 KHz

*L'atténuation à la fréquence de coupure d'un filtre actif du deuxième ordre est fonction du coefficient d'amortissement du circuit. Attention car nos mesures ont ensuite été réalisées en cherchant l'atténuation à -3 dB et non celle de la fréquence de coupure.* 

**Calcul par simulation de l'atténuation des deux cellules de filtrage sur la ligne 10 KHz**

$$
A = \frac{V_{out}}{V_{in}} = \frac{6.138}{10} = 0.6138
$$

Attenuation en tension =  $20 \log (0.6138) = -4.239$  dB @10 KHz

La deuxième cellule de filtrage présente donc un gain de +2.561 dB (6.8 – 4.239) qui s'explique par le facteur de forme (coefficient d'amortissement) du deuxième étage de filtrage qui présente un gain positif à la fréquence de coupure.

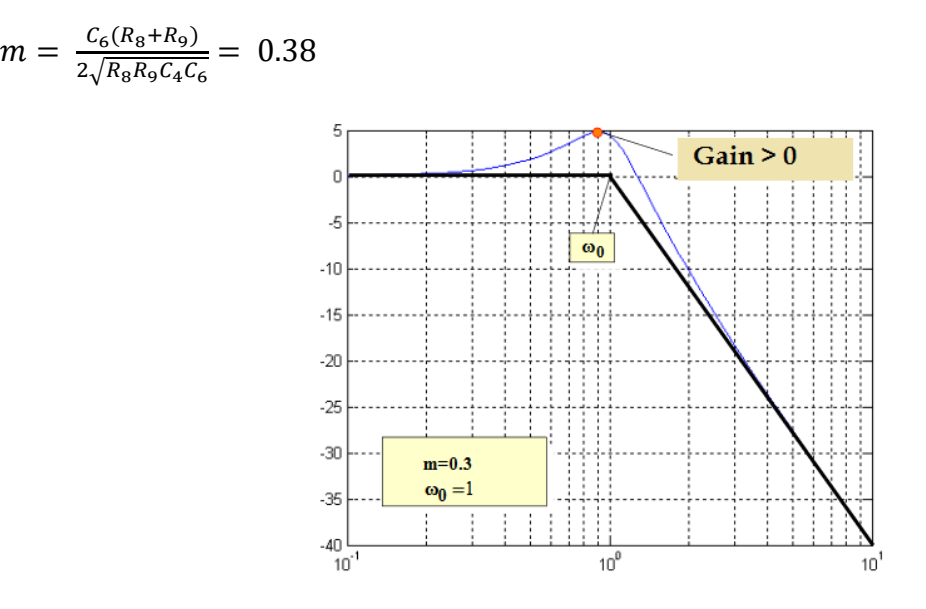

## **Recherche de la fréquence de coupure a -3 dB de la première cellule de filtrage (ligne 10KHz)**

Le coefficient d'amortissement de la première cellule est :

 $m = \frac{C_6(R_8+R_9)}{2\sqrt{R_8R_9}R_9}$  $rac{C_6(N_8+N_9)}{2\sqrt{R_8R_9C_4C_6}}$  = 0.92 le filtre présente ici une courbe de transfert continue et décroissante, une valeur remarquable est  $m = \frac{\sqrt{2}}{2}$  $\frac{\sqrt{2}}{2}$  = 0.707 pour laquelle l'atténuation est de -3 dB pour  $ω = ω_0$ 

Afin de trouver la fréquence de coupure à -3 dB de notre filtre (ayant un coefficient m > 0.707) nous avons fait varier la fréquence jusqu'à atteindre en sortie une valeur de tension max égale à celle de l'entrée divisée par  $\sqrt{2}$ 

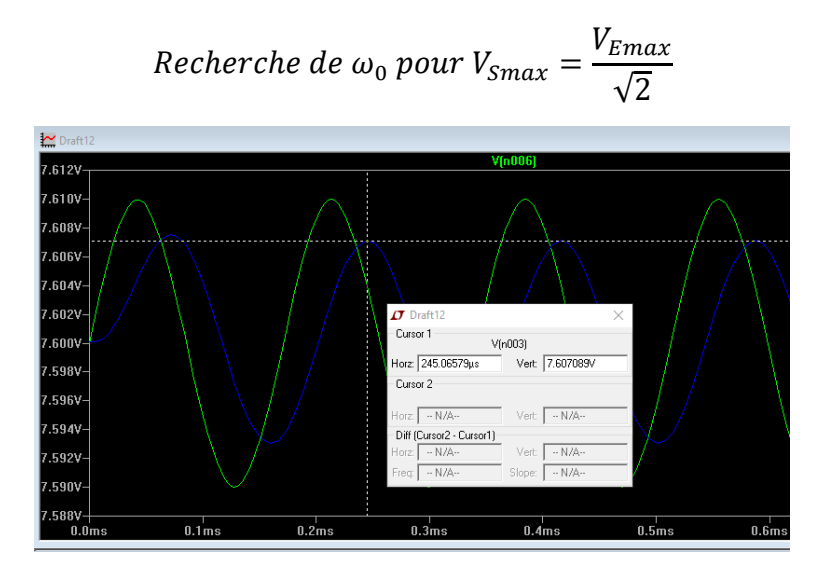

Vin=10 mV max / Vout = 7.089 max A= 7.089/10 = 0.7089 **G = 20 Log (0.7089) = - 2.98 dB @ 5,850 KHz à la sortie de la 1ere cellule de filtrage de la ligne 10 KHz**

**Recherche de la fréquence de coupure a -3 dB avec les deux cellules de filtrage (ligne 10KHz)**

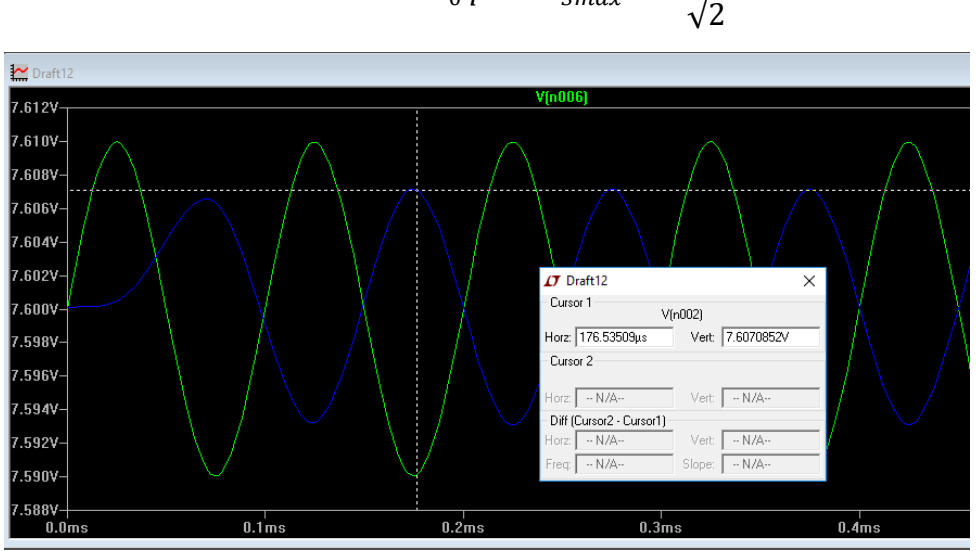

Recherche de  $\omega_{\rm 0}$  pour  $V_{Smax}=$  $V_{Emax}$ 

Vin=10 mV max / Vout = 7.085 max

## A= 7.085/10 = 0.7085

**G = 20 Log (0.7085) = - 2.99 dB @ 10 KHz à la sortie de l'ensemble des deux cellules de filtrage de la ligne 10 KHz**

Cette dernière simulation a été réalisée avec une résistance interne de générateur Rs = R5 (sur  $LTSpie$ ) = 0

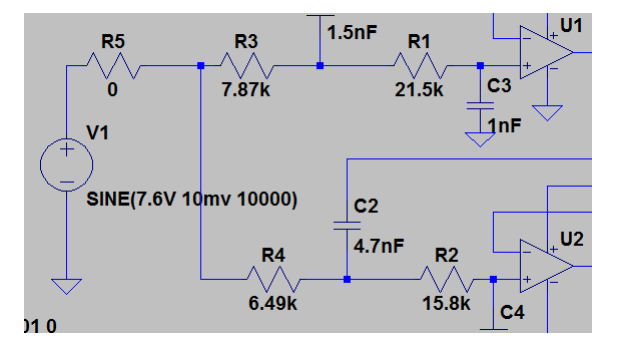

**Recherche de la fréquence de coupure a -3 dB avec les deux cellules de filtrage (ligne 10KHz) avec un générateur sinusoïdal d'amplitude maximale 10mV et de résistance interne 1 KΩ afin de simuler l'influence de la résistance de sortie du montage à transistor sur le gain en sortie .**

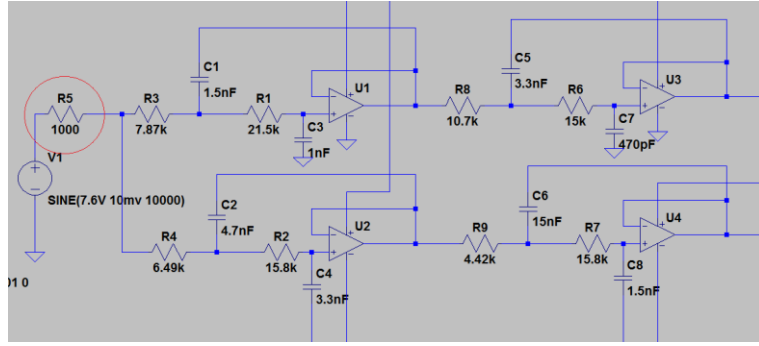

*Schéma sous LTSpice avec Rs=R5=1KΩ*

Recherche de 
$$
\omega_0
$$
 pour  $V_{Smax} = \frac{V_{Emax}}{\sqrt{2}}$ 

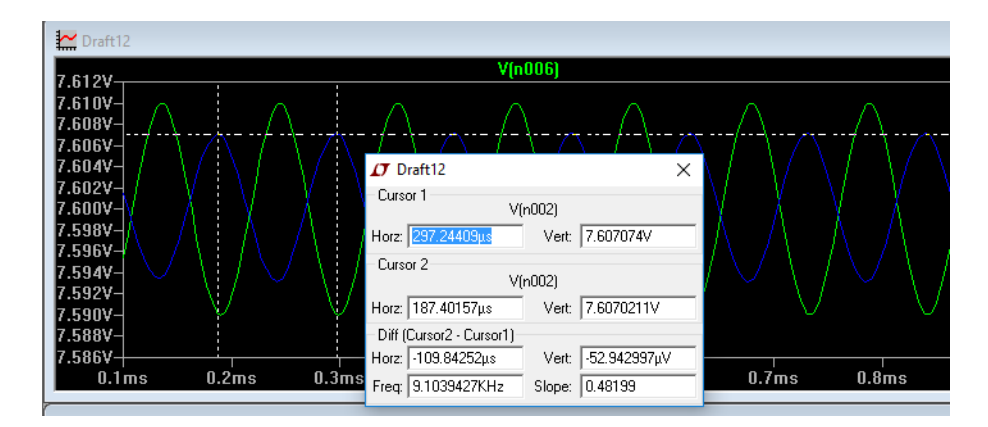

# Vin=10 mV max / Vout = 7.074 max A= 7.074/10 = 0.7074 **G = 20 Log (0.7074) = - 3 dB @ 9.1 KHz à la sortie de l'ensemble des deux cellules de filtrage de la ligne 10 KHz**

La résistance de sortie de l'étage à transistor introduit donc une légère diminution de la fréquence de coupure a -3 dB de l'ensemble de la chaine (sans tenir compte du gain important produit par le montage FET/BJT en amont)

**Tests et mesures effectuées sur le circuit réalisé :**

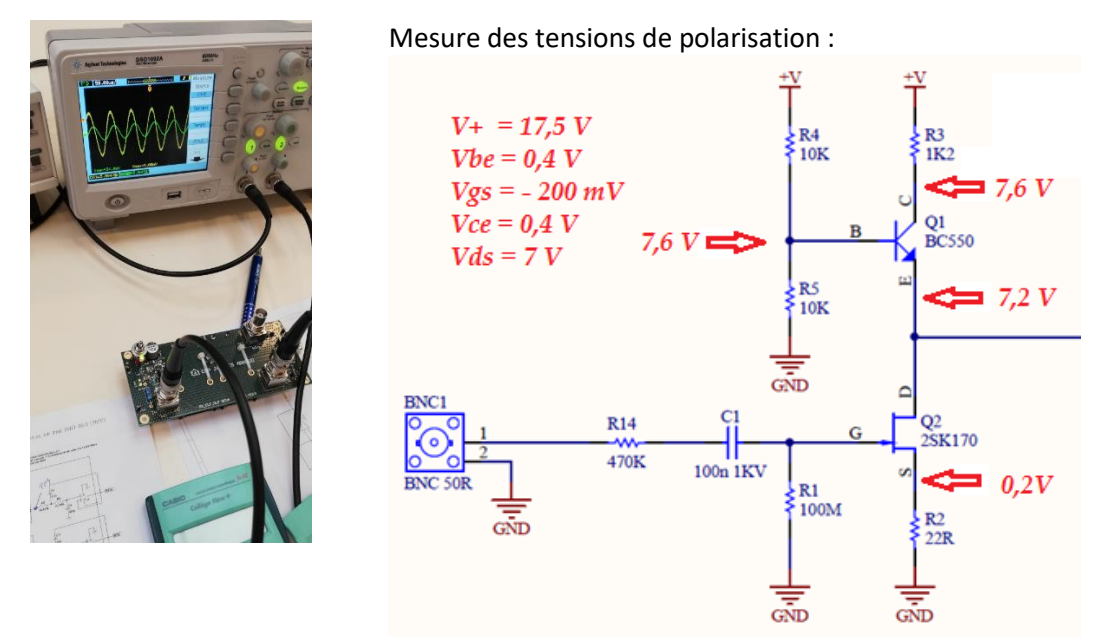

## **Mesures du Gain du préamplificateur ELF-VLF :**

Les mesures réalisées à différentes fréquences ont montrés que nous avions sur les sorties 10KHz et 20 KHz une baisse significative du gain (environ -10 dB par rapport à +25 dB@1KHz). Cette atténuation est fonction de la fréquence d'utilisation et commence à devenir significative au-dessus de 4,5 KHz.

Après quelques mesures réalisées en laboratoire, l'influence de la résistance R14 et de la capacité d'entrée au niveau de la « Gate » du transistor JFET 2SK170 ont été mise en évidence. Le constructeur donne une valeur de 30 pF. Le circuit d'entré forme un filtre passe bas qui a été dans un premier temps simulé avec le logiciel LTSpice pour différentes fréquences d'entrée et dans un deuxième temps mis en équations afin de tracer la courbe de transfert pour différentes valeurs de R14. La résistance R14 a été mise en place par Jean Louis dans le but de limiter le niveau d'entrée mais nous pouvons nous en passer. Selon Jean-Louis, *« La résistance R14 de 470 kΩ n'est pas indispensable. Sa valeur est à ajuster aux essais, en fonction des perturbations éventuelles qui pourraient provenir d'émetteurs de radiodiffusion proches ou puissants. L'idéal est de s'en passer ! »*

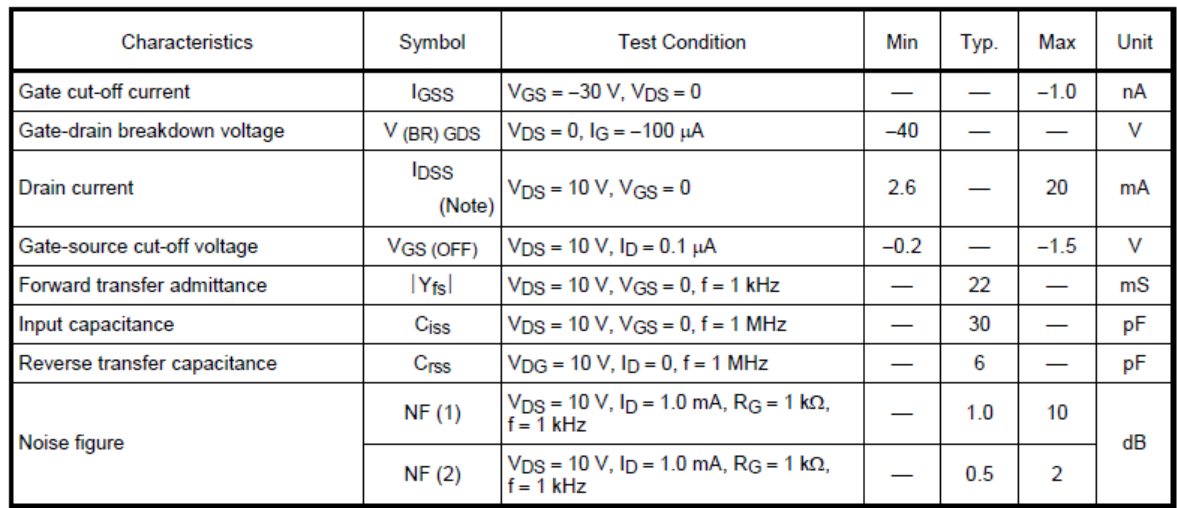

## Electrical Characteristics (Ta =  $25^{\circ}$ C)

Note: I<sub>DSS</sub> classification GR: 2.6~6.5 mA, BL: 6.0~12 mA, V: 10~20 mA

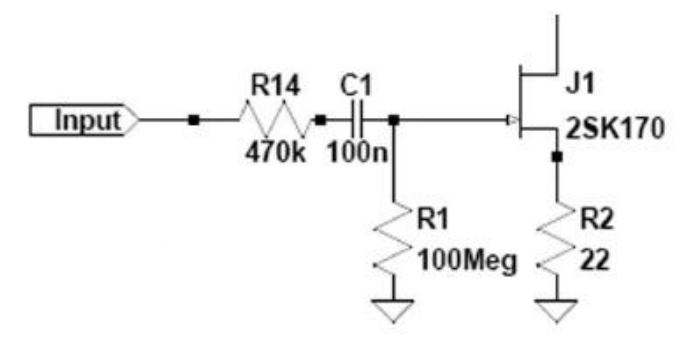

*Circuit d'entrée du préamplificateur ELF/VLF*

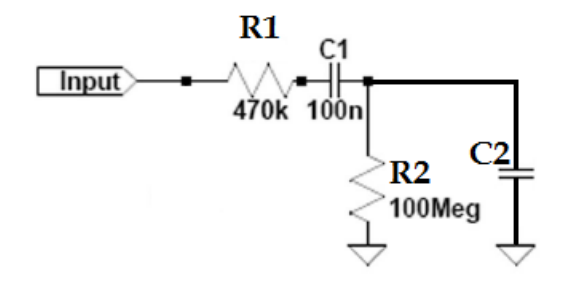

*Schéma équivalent utilisé pour les calculs (C2=30 PF)*

$$
Z_1 = R_1 + Z_{C1} \qquad \qquad Z_2 = R_2 / Z_{C2}
$$

$$
Z_1 = \sqrt{R_1^2 + \frac{1}{C_1^2 \omega^2}}
$$
 
$$
Z_2 = \frac{1}{\sqrt{\frac{1}{R_2^2} + \frac{1}{C_2^2 \omega^2}}}
$$

$$
T=\frac{Z_2}{Z_1+Z_2} \qquad \text{avec} \qquad \omega=2\pi f
$$

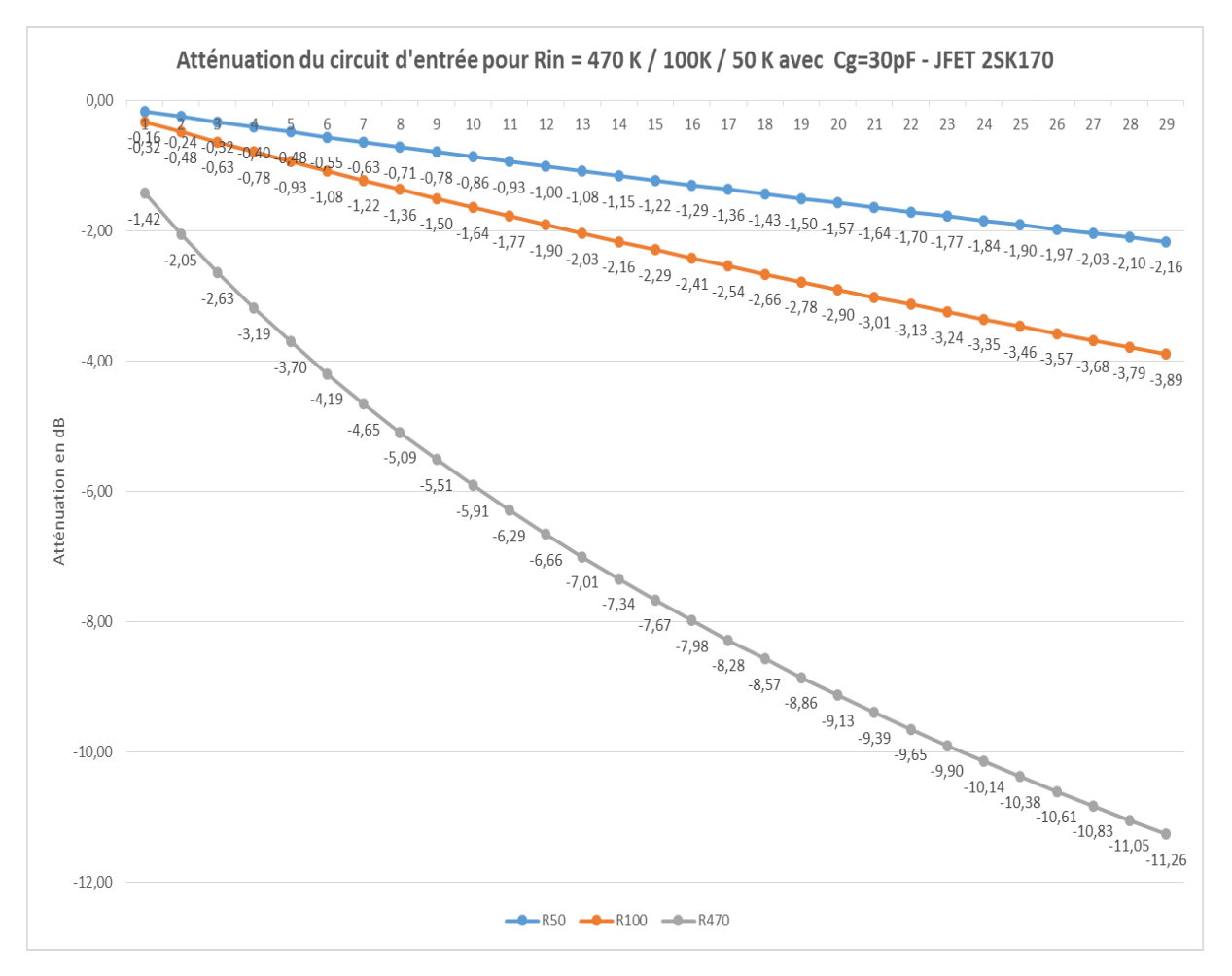

*Tracé de la courbe T (dB) en fonction de la fréquence en KHz et résistance d'entrée R4 ou R1 sur notre schéma équivalent sous EXCEL* 

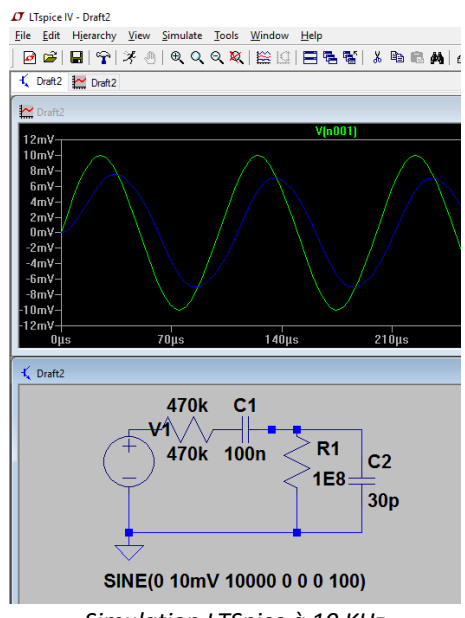

*Simulation LTSpice à 10 KHz Entrée en vert et sortie en bleu*

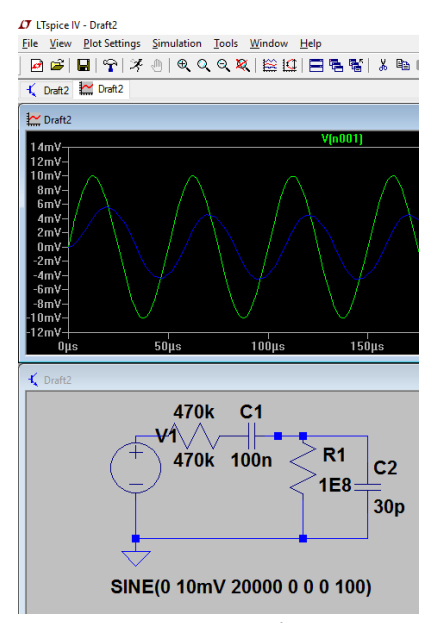

*Simulation LTSpice à 20 KHz Entrée en vert et sortie en bleu*

## **Mesures du Gain pour l'ensemble du préamplificateur entre l'entrée BNC et la sortie 4 Khz :**

Les appareils utilisés sont :

- Générateur de fréquence Centrad GF266
- Oscilloscope Agilent Technologie DSO 1002A (60 MHz)

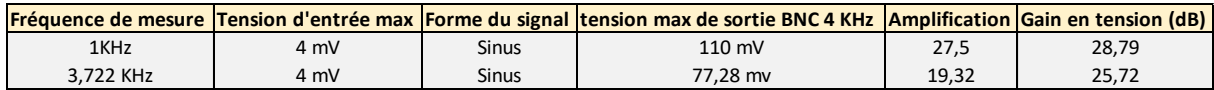

#### **Premiers essais réalisés avec le logiciel Spectrum Lab :**

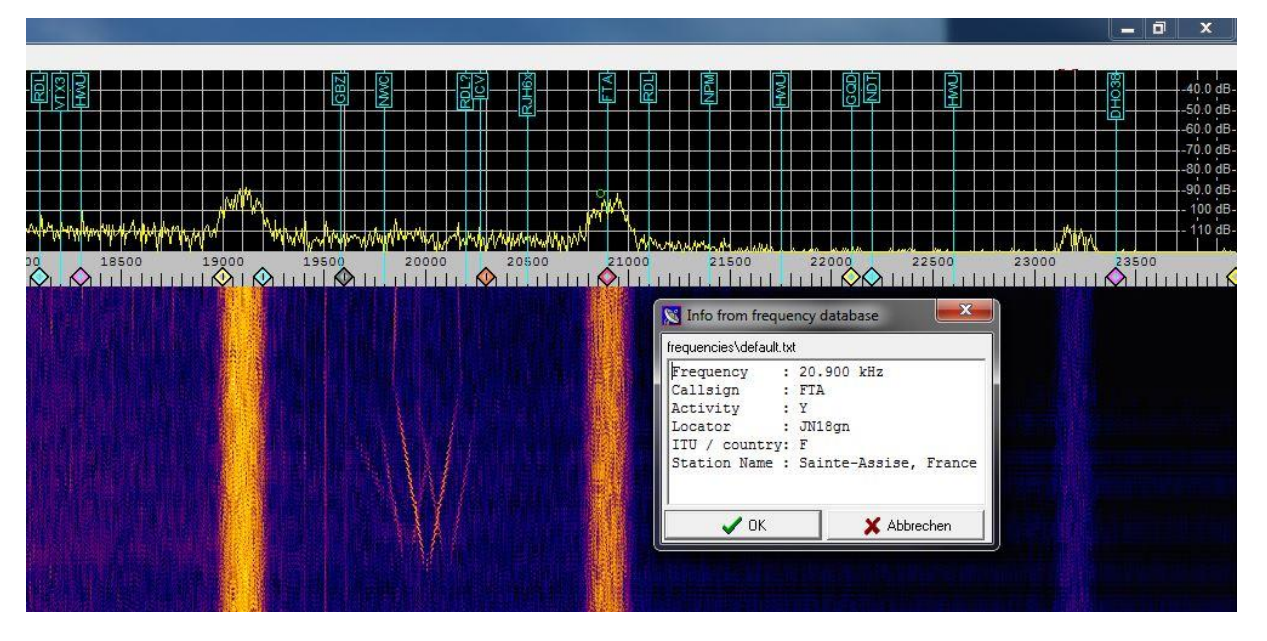

FTA: L'émetteur de *Sainte Assise est un émetteur pour les ondes très longues VLF (very low frequency), installé dans le domaine du château de Sainte-Assise à Seine-Port en Seine-et-Marne, qui appartenait à la Compagnie Radio France filiale de la Compagnie générale de la télégraphie sans fil (CSF). Son antenne était portée par onze pylônes de 250 mètres et cinq mats de 180 mètres. À son inauguration en 1921, l'émetteur était le plus puissant au monde et couvrait le monde entier.*

*En novembre 1921, y fut réalisé à titre expérimental la première émission radiophonique française au moyen d'un émetteur grandes ondes de 1 kW. Mademoiselle Yvonne Brothier interpréta La Marseillaise, La Valse de Mireille et un air du Barbier de Séville. Par la suite, le site a été un centre d'expérimentation pour la télévision.*

*Réquisitionné par la Kriegsmarine en 19417 pour permettre les communications entre Berlin et les U-Boots. aradoxalement, Sainte-Assise n'a pas souffert des bombardements alliés et toutes les antennes ont survécu. Comme prévu par la convention d'octobre 1920, le 1er janvier 1954, les PTT reprirent ces installations8.*

*En 1991, une partie de la station est vendue par France Télécom à la Marine nationale, pour devenir le Centre de transmissions marine (CTM) de Sainte-Assise chargé des communications unilatérales avec les sous-marins en plongée. Le site, inauguré en 1998, est devenu un terrain militaire surveillé par une compagnie de fusiliers-marins.*

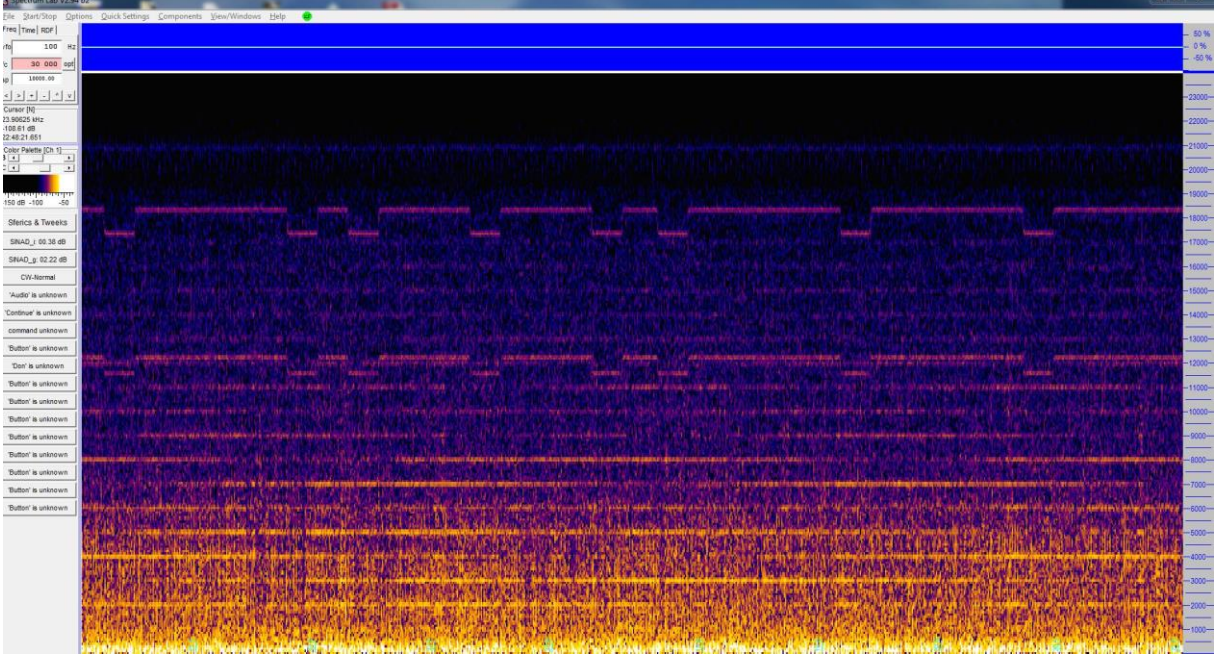

## **Littérature sur le sujet des ELF-VLF :**

*Searching for meteor ELF /VLF signatures lien:*  <https://hal.archives-ouvertes.fr/hal-00638548/document>

*Evidence for VLF radio waves propagation perturbations associated with single meteors Jean-L. Rault International Meteor Organization Radio Commission* : [https://hal.archives-ouvertes.fr/hal-00638549/file/Poster\\_M-SID\\_Jean-L\\_Rault\\_s.pdf](https://hal.archives-ouvertes.fr/hal-00638549/file/Poster_M-SID_Jean-L_Rault_s.pdf)

*ELF/VLF radiation produced by the 1999 Leonid meteors* [https://www.researchgate.net/publication/225202936\\_ELFVLF\\_radiation\\_produced\\_by\\_the\\_1999\\_L](https://www.researchgate.net/publication/225202936_ELFVLF_radiation_produced_by_the_1999_Leonid_meteors) [eonid\\_meteors](https://www.researchgate.net/publication/225202936_ELFVLF_radiation_produced_by_the_1999_Leonid_meteors)

Site internet sur les VLF <http://www.vlf.it/>

SAQ Grimeton (Suède) <https://alexander.n.se/>

**Logiciels utiles :**

SpectrumLab <https://www.qsl.net/dl4yhf/spectra1.html>

Logiciel SAQ <https://sites.google.com/site/swljo30tb/>